## Department of Physical Resources 2/18/2005 Page 1 of 1

**Physical Resources** 

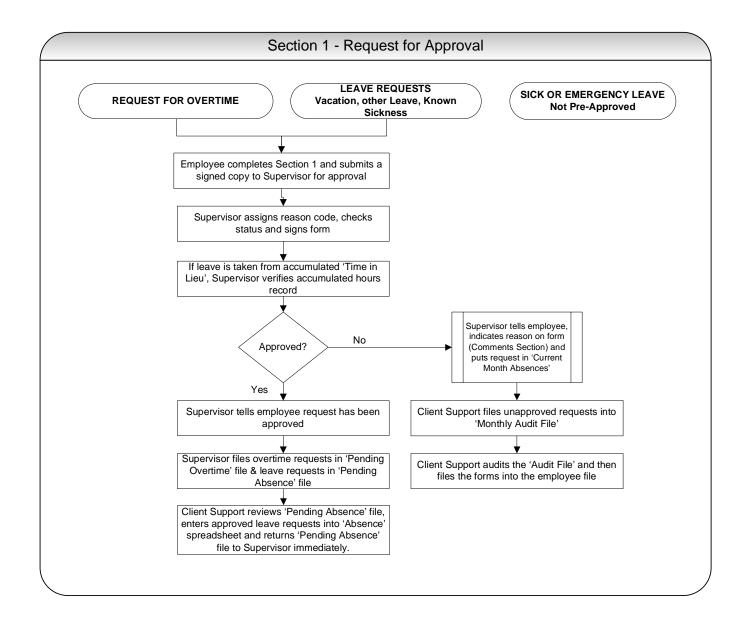

## Leave and Overtime Form - Workflow

Department of Physical Resources

2/18/2005

Page 2 of 2

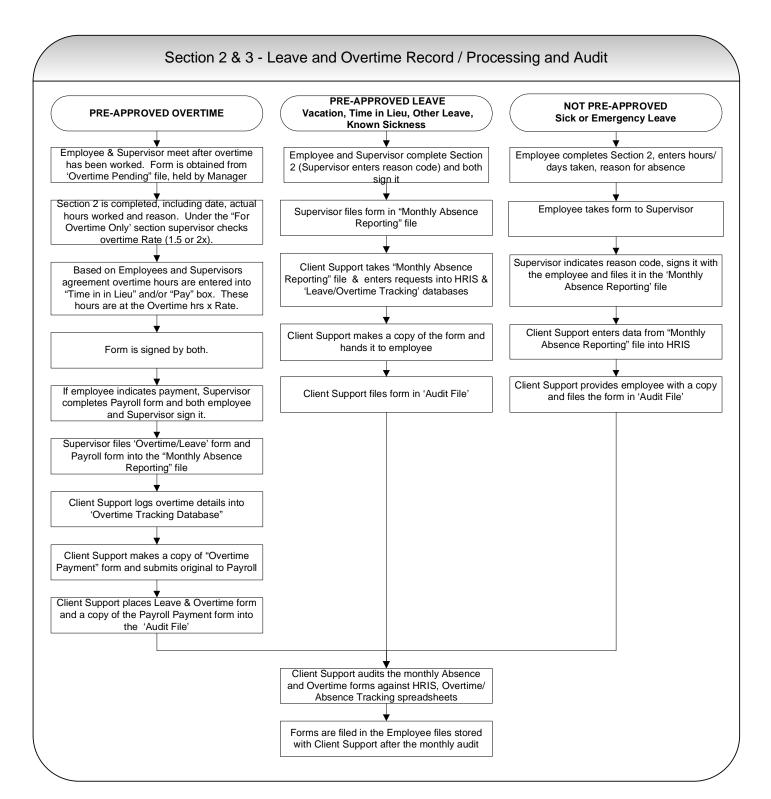